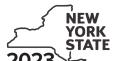

Department of Taxation and Finance

## **Empire State Digital Gaming Media Production Credit**

IT-660

Tax Law - Sections 45 and 606(nnn)

Submit this form with Form IT-201, IT-203, IT-204, or IT-205.

| Name(s) as shown on return                                                                                                    | Identifying number as shown on return                                    |  |  |  |  |  |  |
|----------------------------------------------------------------------------------------------------|--------------------------------------------------------------------------|--|--|--|--|--|--|
|                                                                                                    |                                                                          |  |  |  |  |  |  |
|                                                                                                    |                                                                          |  |  |  |  |  |  |
| All Classes and Assessed East Assessed E                                                                                                    |                                                                          |  |  |  |  |  |  |
| All filers <b>must</b> complete lines A through E. <b>A</b> Are you claiming this credit as an individual (sole proprie                                                                                                    | otar) nartharabin or fiduaianu of an                                     |  |  |  |  |  |  |
| estate or trust that earned the credit (not as a partner,                                                                                                    |                                                                          |  |  |  |  |  |  |
| a share of the credit)? (mark an <b>X</b> in the appropriate box;                                                                                                    |                                                                          |  |  |  |  |  |  |
| If Yes:                                                                                                    | If No:                                                                   |  |  |  |  |  |  |
| Complete lines B through E, and Schedules A and D.                                                                                                    | Complete lines B through E, and Schedules B and D.                       |  |  |  |  |  |  |
| Fiduciary, also complete Schedule C.                                                                                                    | Fiduciary, also complete Schedule C.                                     |  |  |  |  |  |  |
| ,,, ,,                                                                                                    | · · · · · · · · · · · · · · · · · · ·                                    |  |  |  |  |  |  |
| Certificate information                                                                                                    |                                                                          |  |  |  |  |  |  |
|                                                                                                    | ate of tax credit issued by Empire State Development (see instructions). |  |  |  |  |  |  |
| Of lines B through E below, enter the information from the certific                                                                                                    | ate of tax credit issued by Empire State Development (see instructions). |  |  |  |  |  |  |
|                                                                                                    |                                                                          |  |  |  |  |  |  |
| B Name of entity B                                                                                                    |                                                                          |  |  |  |  |  |  |
|                                                                                                    |                                                                          |  |  |  |  |  |  |
| <b>-</b>                                                                                                    |                                                                          |  |  |  |  |  |  |
| C Entity's employer identification number (EIN)                                                                                                    | C                                                                        |  |  |  |  |  |  |
|                                                                                                    |                                                                          |  |  |  |  |  |  |
| D Certificate number                                                                                                    |                                                                          |  |  |  |  |  |  |
|                                                                                                    |                                                                          |  |  |  |  |  |  |
| E Allocation year                                                                                                    | -                                                                        |  |  |  |  |  |  |
| E Allocation year                                                                                                    | Е                                                                        |  |  |  |  |  |  |
|                                                                                                    |                                                                          |  |  |  |  |  |  |
| Schedule A – Individual (including sole proprietor), partnership, and estate or trust (see instructions)                                                                                                    |                                                                          |  |  |  |  |  |  |
| Conedule A - marviadar (morading sole proprietor)                                                                                                    | , partnership, and estate of trust (see mstructions)                     |  |  |  |  |  |  |
| 1 Empire State digital gaming media production credit (see instr                                                                                                    | uctions)                                                                 |  |  |  |  |  |  |
| , 5 5 5                                                                                                    | ,                                                                        |  |  |  |  |  |  |
| 2 Enter the total of all additional Forms IT-660                                                                                                    |                                                                          |  |  |  |  |  |  |
| 2 Tabel and the court of the court of the co |                                                                          |  |  |  |  |  |  |
| 3 Total credit (add lines 1 and 2)                                                                                                    |                                                                          |  |  |  |  |  |  |

Individuals and partnerships: Enter the line 3 amount on line 8.

Fiduciaries: Include the line 3 amount on line 5.

## Schedule B - Partner's, shareholder's, or beneficiary's share of credit (see instructions)

If you were a partner in a partnership, a shareholder of a New York S corporation, or a beneficiary of an estate or trust and received a share of the credit from that entity, complete the following information for each partnership, New York S corporation, estate or trust. For *Type*, enter **P** for partnership, **S** for S corporation, or **ET** for estate or trust.

| A<br>Name of entity              | <b>B</b><br>Type | <b>C</b><br>EIN  | <b>D</b><br>Certificate number | <b>E</b><br>Share of credit |
|----------------------------------|------------------|------------------|--------------------------------|-----------------------------|
|                                  |                  |                  |                                | .00.                        |
|                                  |                  |                  |                                |                             |
|                                  |                  |                  |                                | .00.                        |
|                                  |                  |                  |                                | .00.                        |
| Total of column E amounts from a | dditional Form   | s IT-660, if any |                                | .00.                        |
| 4 Add column E amounts           |                  |                  | 4                              | .00                         |

**Fiduciaries:** Include the line 4 amount on line 5. **All others:** Enter the line 4 amount on line 9.

## Schedule C - Beneficiary's and fiduciary's share of credit (see instructions)

| A Beneficiary's name (same as on Form IT-205, Schedule C)                                         |  |  | C<br>Share of credit |  |
|---------------------------------------------------------------------------------------------------|--|--|----------------------|--|
|                                                                                                   |  |  | .00.                 |  |
|                                                                                                   |  |  | .00.                 |  |
|                                                                                                   |  |  | .00.                 |  |
| Total of column C amounts from additional Forms IT-660, if any                                    |  |  | .00                  |  |
| 6 Share of credit allocated to beneficiaries (add column C amounts)                               |  |  | .00.                 |  |
| 7 Fiduciary's share of credit (subtract line 6 from line 5; enter the result here and on line 10) |  |  | .00                  |  |

## **Schedule D – Calculation of credit** (see instructions)

| Individuals and partnerships                         | 8  | Enter the amount from line 3 | 8   | .00 |
|------------------------------------------------------|----|------------------------------|-----|-----|
| Partners, S corporation shareholders, beneficiaries  | 9  | Enter the amount from line 4 | 9   | .00 |
| Fiduciaries                                          | 10 | Enter the amount from line 7 | 10  | .00 |
| 11 Credit before limitation (add lines 8, 9, and 10) |    | 11                           | .00 |     |
| 12 Total credit (see instructions)                   |    | 12                           | .00 |     |

Partnerships: Enter the line 11 amount.

All others: Enter the lesser of line 11 or \$1,500,000.